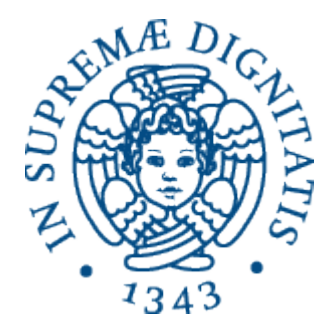

AA 2014-2015 

## **25. Il passaggio dei parametri**

# Condivisione dei binding

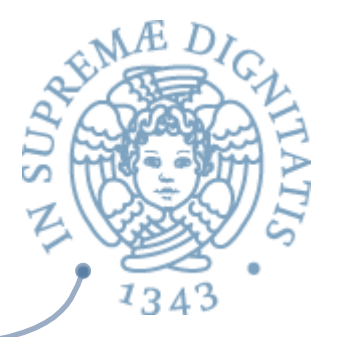

#### **Associazione non locale o globale**

- $\circ$  comodo quando quando l'entità da condividere è sempre la stessa
- **Parametri** 
	- $\circ$  importante quando l'entità da condividere cambia da attivazione ad attivazione
	- **o Argomenti formali**: lista dei nomi locali usati per riferire dati non locali
	- $\circ$  **Argomenti attuali**: lista di espressioni, i cui valori saranno condivisi
	- $\circ$  **Formali-Attuali**: corrispondenza posizionale
		- $\checkmark$  stesso numero (e tipo) degli argomenti nelle due liste

# Cosa è il passaggio dei parametri?

#### **EXECUTE:** Una specia di *dichiarazione dinamica*

- $\circ$  binding nell'ambiente tra il parametro formale (locale) e il valore denotato ottenuto dalla valutazione dall'argomento attuale
- $\circ$  la regola di scoping influenza l'identità dell'ambiente (non locale)
- o l'associazione per un nome locale viene creata dal passaggio invece che da una dichiarazione

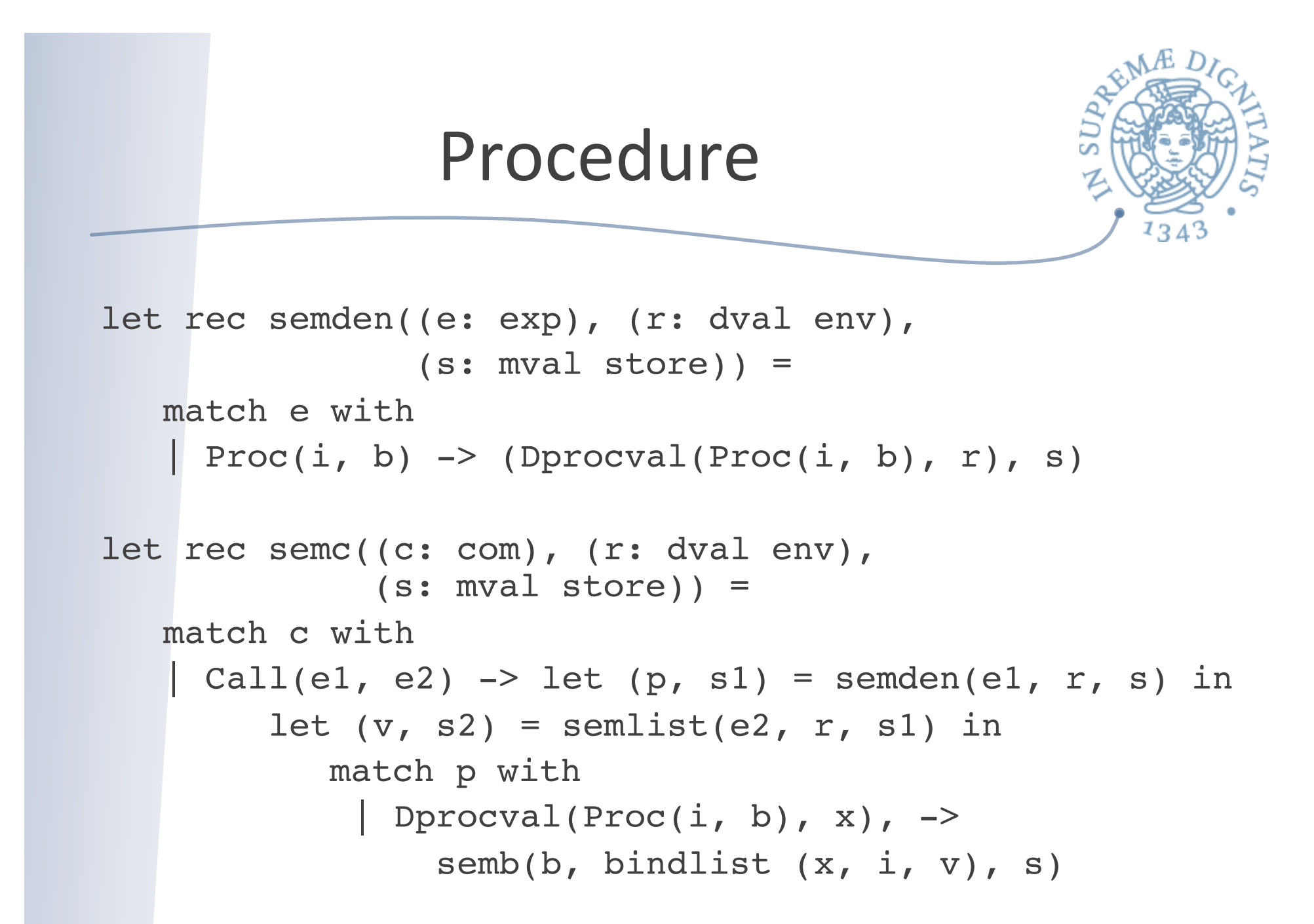

<sup>4</sup>

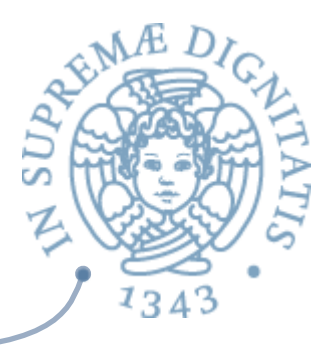

- **EXECTE:** Valutazione della lista di argomenti nello stato corrente che produce una lista di dval (eval nel linguaggio funzionale)
- **EXA:** Costruzione di un nuovo ambiente legando ogni identificatore della lista dei formali i con il corrispondente valore della lista di dval v
- **EXECUTE:** Identificatore e valore devono avere lo stesso tipo

# Che valori possono essere passati?

type dval = Dint of int | Dbool of bool Dloc of loc | Dobject of pointer | Dfunval of efun | Dprocval of proc

- A seconda del tipo del valore passato si ottengono varie modalità note
	- o per costante
	- $\circ$  per riferimento
	- $\circ$  di oggetti
	- $\circ$  argomenti procedurali
- **EXECUTE:** In tutte le modalità il parametro formale e l'espressione attuale corrispondente devono avere lo stesso tipo

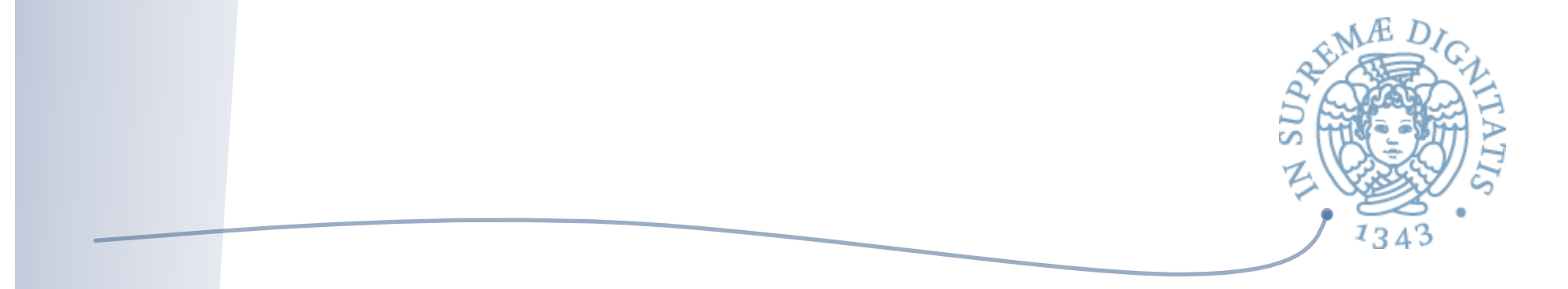

- **Example Valori di default** 
	- o In alcuni linguaggi (ad esempio Python, Ruby, PHP), i parametri formali possono assumere dei valori di default nel caso in cui il parametro attuale sia assente
- **EXECUTE:** Numero variabile di parametri
	- $\circ$  dal manuale di Python: "the actual is a list of values and the corresponding formal parameter is a name with an asterisk"

#### Passaggio per costante

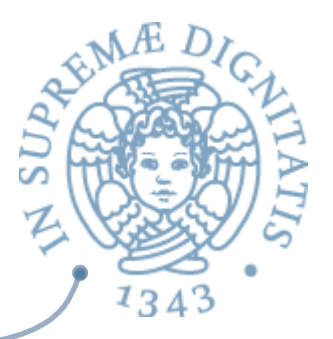

type dval = **Dint of int** | **Dbool of bool** Dloc of loc | Dobject of pointer | Dfunval of efun | Dprocval of proc

- Il parametro formale "x" ha come tipo un valore non modificabile  $\sqrt{a}$
- L'espressione corrispondente valuta a un Dval (in grassetto)  $\sqrt{a}$
- L'oggetto denotato da "x" non può essere modificato dal  $\sqrt{a}$ sottoprogramma
- $\sim$  Il passaggio per costante esiste in alcuni linguaggi imperativi e in tutti i linguaggi funzionali
- Anche il passaggio ottenuto via pattern matching e unificazione è  $\sqrt{a}$ quasi sempre un passaggio per costante

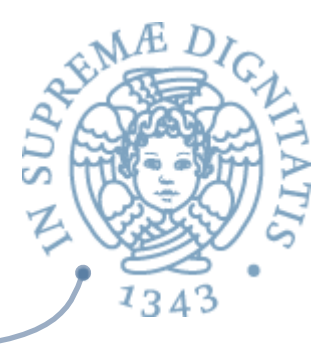

# Passaggio per riferimento

type  $dval =$  Dint of int  $\vert$  Dbool of bool **Dloc of loc** | Dobject of pointer Dfunval of efun | Dprocval of proc

- Il parametro formale "x" ha come tipo un valore modificabile (locazione)
- L'espressione corrispondente valuta a un Dloc  $\sqrt{a}$ 
	- l'oggetto denotato da "x" può essere modificato dal sottoprogramma
- Crea aliasing e produce effetti laterali  $\overline{a}$ 
	- $\circ$  il parametro formale è un nuovo nome per una locazione che già esiste
	- le modifiche fatte attraverso il parametro formale si ripercuotono all'esterno
- Il passaggio per riferimento esiste in quasi tutti i linguaggi  $\sqrt{a}$ imperativi

type  $dval = Dint$  of  $int | Dbool$  of bool | Dloc of loc | **Dobject of pointer**  | Dfunval of efun | Dprocval of proc

 $\sim$  Il parametro formale "x" ha come tipo un puntatore a un oggetto

Passaggio di oggetti

- **EXECUTE:** L'espressione corrispondente valuta a un Dobject
	- $\circ$  il valore denotato da "x" non può essere modificato dal sottoprogramma
	- $\circ$  ma l'oggetto da lui puntato può essere modificato

#### Passaggio di funzioni e procedure (e classi)

type  $dval = Dint$  of  $int | Dbool$  of bool | Dloc of loc | Dobject of pointer **| Dfunval of efun | Dprocval of proc**

- Il parametro formale "x" ha come tipo una funzione, una procedura o una classe
- L'espressione corrispondente  $\sqrt{a}$ 
	- $\circ$  nome di procedura o classe, anche espressione che ritorna una funzione
	- $\circ$  l'oggetto denotato da "x" è una chiusura
	- può solo essere ulteriormente passato come parametro o essere attivato (Apply, Call, New)
	- $\circ$  in ogni caso il valore ha tutta l'informazione che serve per valutare correttamente l'attivazione
- Nei linguaggi imperativi e orientati a oggetti di solito anche le funzioni  $\sqrt{a}$ non sono esprimibili
- In LISP (linguaggio funzionale con scoping dinamico) gli argomenti funzionali si passano in un modo più complesso  $\sqrt{a^2}$

# Altre tecniche di passaggio

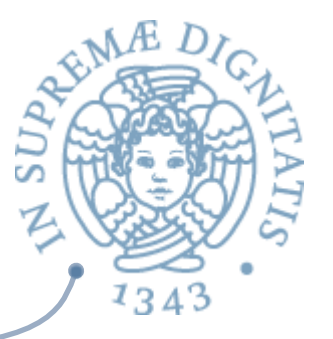

- In aggiunta al meccanismo base visto, esistono altre tecniche  $\sqrt{a}$ di passaggio dei parametri che
	- o non coinvolgono solo l'ambiente
		- $\checkmark$ i passaggi per valore e risultato coinvolgono anche la memoria
	- $\circ$  non valutano il parametro attuale
		- $\nu$  passaggio per nome
	- $\circ$  cambiano il tipo del valore passato
		- $\checkmark$  argomenti funzionali in LISP

# Passaggio per valore

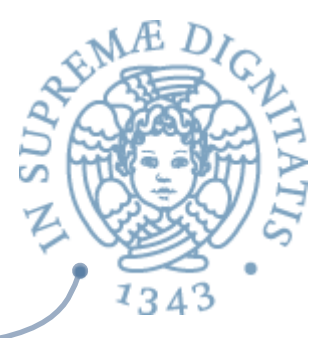

- Meccanismo che coinvolge i valori modificabili e non esiste  $\sqrt{a}$ quindi nei linguaggi funzionali
- **Nel passaggio per valore il parametro attuale è un valore di** tipo t, il parametro formale "x" una variabile di tipo t
	- $\circ$  di fatto "x" è il nome di una variabile locale alla procedura, che, semanticamente, viene creata prima del passaggio
	- $\circ$  il passaggio diventa quindi un assegnamento del valore dell'argomento alla locazione denotata dal parametro formale

# Passaggio per valore

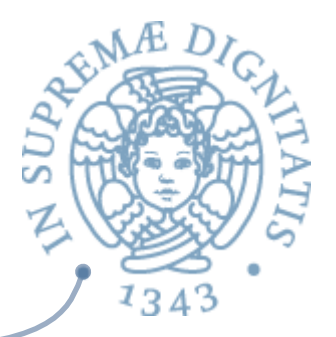

- Coinvolge la memoria e non l'ambiente, se l'assegnamento è implementato correttamente
- « Non viene creato aliasing e non ci sono effetti laterali anche se il valore denotato dal parametro formale è modificabile
- **EXECTE:** A differenza di ciò che accade nel passaggio per costante, permette il passaggio di informazione solo dal chiamante al chiamato

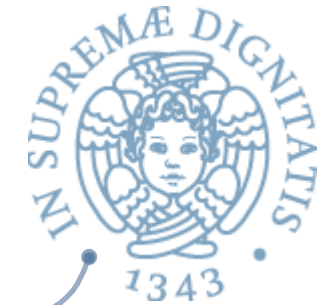

## Passaggio per valore-risultato

- **EXECUTE:** Per trasmettere anche informazione all'indietro dal sottoprogramma chiamato al chiamante, senza ricorrere agli effetti laterali diretti del passaggio per riferimento
	- $\circ$  sia il paramentro formale "x" che il parametro attuale "y" sono variabili di tipo t
	- o "x" è una variabile locale del sottoprogramma chiamato al momento della chiamata del sottoprogramma, viene effettuato<br>un passaggio per valore (x := !y)
- **I** valore della locazione (esterna) denotata da "y" è copiato nella locazione (locale) denotata da "x"
- Al momento del ritorno dal sottoprogramma, si effettua  $\sqrt{a}$ l'assegnamento inverso  $(y := !x)$
- Il valore della locazione (locale) denotata da "x" è copiato nella  $\overline{\omega}$ locazione (esterna) denotata da "y"
- **Esiste anche il passaggio per risultato solo**  $\sqrt{a}$

# Valore-risultato e riferimento

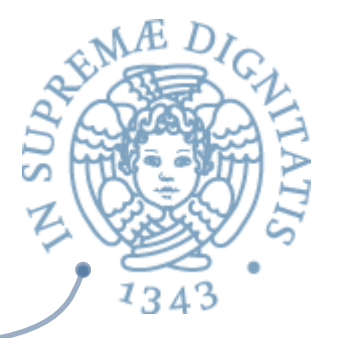

- Il passaggio per valore-risultato ha un effetto simile a quello per riferimento  $\sqrt{a}$ 
	- o trasmissione di informazione nei due sensi tra chiamante e chiamato
	- $\circ$  senza creare aliasing
- La variabile locale contiene al momento della chiamata una copia del  $\sqrt{a^2}$ valore della variabile non locale
	- $\circ$  durante l'esecuzione del corpo le due variabili denotano locazioni distinte
	- o e possono evolvere indipendentemente
	- $\circ$  solo al momento del ritorno la variabile non locale riceve il valore dalla locale
- Nel passaggio per riferimento, invece, viene creato aliasing e i due nomi  $\sqrt{a}$ denotano esattamente la stessa locazione
- I due meccanismi sono chiaramente semanticamente non equivalenti  $10<sup>h</sup>$ 
	- $\circ$  per mostrarlo basta considerare una procedura la cui semantica dipenda dal  $\dot{}$ valore corrente della variabile non locale "y"
	- $\circ$  nel passaggio per riferimento, ogni volta che modifico la variabile locale, modifico anche "y"
	- $\circ$  nel passaggio per risultato, "y" viene modificato solo alla fine

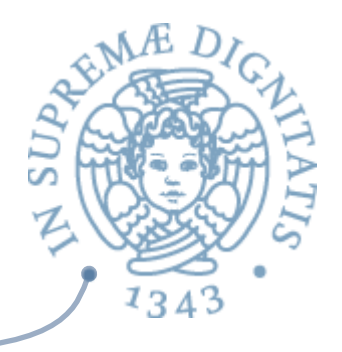

# Linguaggi e parametri

- C  $AC$ 
	- o Pass-by-value
	- o Pass-by-reference con puntatori
- $\sim$  C++
	- $\circ$  Puntatore (reference type) per pass-by-reference
- $\sqrt{a}$ Java
	- $\circ$  Tutti i parametri sono trasmessi by value
	- $\circ$  Oggetti by reference

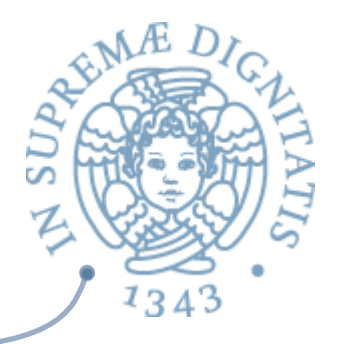

# Linguaggi e parametri

- **EXECUTE:** Fortran 95+
	- in, out, o inout
- $\sim$  C#
	- Default: pass-by-value
	- $\circ$  Pass-by-reference inserendo ref
- $\bullet$  PHP:  $+-=$  a C#
- $\infty$  Perl: array predefinito  $\omega$

# Type checking

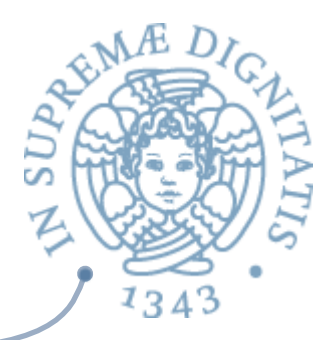

- **EORTRAN 77 e C: non lo avevano**
- Pascal, FORTRAN 90+, Java e Ada: si  $AC$
- ANSI C e C++: prototype  $\sqrt{a}$
- **EXECT:** Perl, JavaScript, ePHP non richiedono type checking
- $\triangle$  Python and Ruby: type checking non è possibile

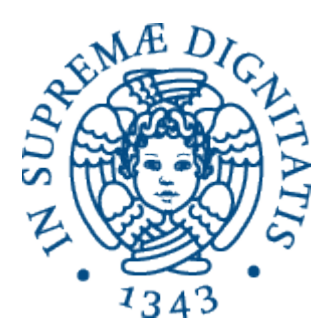

# Un caso di studio: passaggio per **nome**

#### Passaggio per nome

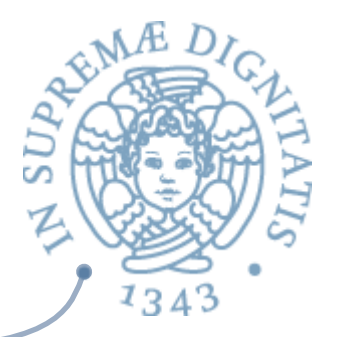

- **EXECT:** L'espressione passata in corrispondenza di un parametro per nome "x" non viene valutata al momento del passaggio
	- o ogni volta che (eventualmente) si incontra una occorrenza del parametro formale "x" l'espressione passata a "x" viene valutata
- **EXALUARE:** Per definire (funzioni e) sottoprogrammi non stretti su uno (o più di uno) dei loro argomenti
	- $\circ$  l'attivazione può dare un risultato definito anche se l'espressione, se valutata, darebbe un valore indefinito (errore, eccezione, non terminazione)
		- $\checkmark$  semplicemente perché in una particolare esecuzione "x" non viene mai incontrato

## Passaggio per nome nei linguaggi imperativi

- **EXECUTE:** Dato che l'espressione si valuta ogni volta che si incontra il parametro formale
	- $\circ$  nella memoria corrente
	- il passaggio per nome e per costante possono avere semantiche diverse anche nei sottoprogrammi stretti
	- $\circ$  se l'espressione contiene variabili che possono essere modificate (come non locali) dal sottoprogramma
- **EXECO Diverse occorrenze del parametro formale possono** dare valori diversi

#### Passaggio per nome: semantica

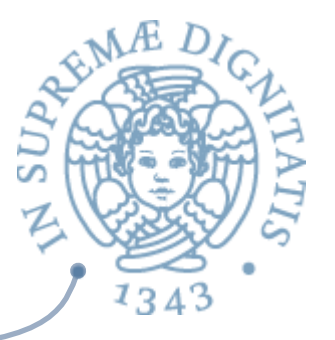

- L'espressione passata in corrispondenza di un parametro per nome "x"  $\sqrt{a}$ 
	- o non viene valutata al momento del passaggio
	- o viene (eventualmente) valutata ogni volta che si incontra una occorrenza del parametro formale "x"
- **EXECUTE:** Una espressione non valutata è una chiusura
	- exp  $*$  dval env
- **ALLA** la valutazione dell'occorrenza di "x" si effettua
	- $\circ$  valutando la chiusura denotata da "x"
		- $\checkmark$  l'espressione della chiusura, nell'ambiente della chiusura e nella memoria corrente
- Anche in un linguaggio funzionale puro una espressione non valutata è  $\sqrt{a}$ una chiusura

exp  $*$  eval env

La valutazione dell'occorrenza di "x" si effettua valutando l'espressione  $\sqrt{a}$ della chiusura nell'ambiente della chiusura

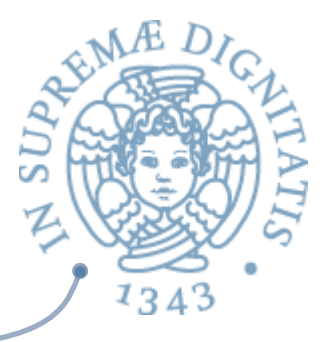

#### Passaggio per nome: semantica

```
type exp = ...Namexp of exp
        Namden of ide
   type dval = Unbound
         Dint of int
         | Dbool of bool
        | Dloc of loc
        Dfunval of efun
        | Dprocval of proc
         | Dnameval of namexp
    and namexp = exp * dval env
let rec sem ((e: exp), (r: dval env), (s: mval store)) =
   match e with
| ...
    Nameden(i) \rightarrow match applyenv(r, i) with
                      Dnameval(e1, r1) -> sem(e1, r1, s)
```
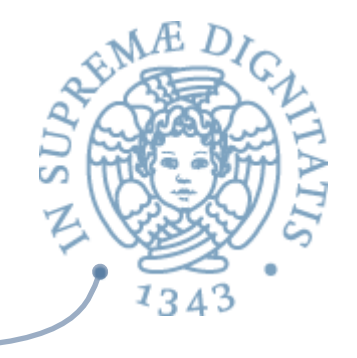

```
and semden ((e: exp), (r: dval env), (s: mval store)) =
    match e with
         Namexp e1 -> (Dnameval(e1, r), s)
       | \cdot \cdot \cdotval sem : exp * dval Funenv.env * mval Funstore.store 
           \Rightarrow eval = \langlefun>
val semden : exp * dval Funenv.env * 
               mval Funstore.store -> dval * 
               mval Funstore.store = <fun>
```
#### Espressioni per nome e funzioni

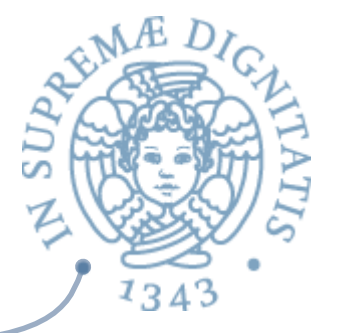

- Una espressione passata per nome è chiaramente simile alla definizione di una funzione (senza parametri)
	- $\circ$  che "si applica" ogni volta che si incontra una occorrenza del parametro formale
- Stessa soluzione semantica delle funzioni  $AC$ 
	- $\circ$  chiusura in semantica operazionale (e nelle implementazioni)
- L'ambiente che viene fissato (nella chiusura) è quello di passaggio  $10<sup>h</sup>$ 
	- $\circ$  che, per le espressioni, è l'equivalente della definizione mentre la semantica delle funzioni è influenzata dalla regola di scoping, ciò non è vero per le espressioni passate per nome
	- $\circ$  che vengono comunque valutate nell'ambiente di passaggio, anche con lo scoping dinamico
- Il passaggio per nome è previsto in nobili linguaggi come ALGOL e LISP  $\sqrt{a}$ 
	- $\circ$  è alla base dei meccanismi di valutazione lazy di linguaggi funzionali moderni come Haskell
	- può essere simulato in ML passando funzioni senza argomenti!

#### Argomenti funzionali à la LISP

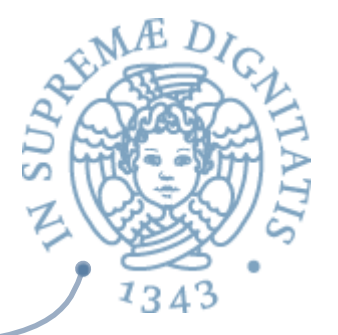

- LISP ha lo scoping dinamico, pertanto il dominio delle funzioni è  $AC$ type  $efun = exp$
- Un argomento formale "x" di tipo funzionale dovrebbe denotare un eval  $AC$ della forma Funval(efun)
- Se "x" viene successivamente applicato, il suo ambiente di valutazione  $\sqrt{a}$ dovrebbe correttamente essere quello del momento dell'applicazione
- La semantica di LISP prevede invece che l'ambiente dell'argomento  $\sqrt{a}$ funzionale venga congelato nel momento del passaggio
- Questo porta alla necessità di introdurre due diversi domini per funzioni  $\sqrt{a}$ e argomenti funzionali

type funarg =  $exp * eval env$ 

- I domini degli argomenti funzionali sono chiaramente identici ai domini  $\sqrt{a}$ delle funzioni con scoping statico
	- $\circ$  ma l'ambiente rilevante (quello della chiusura) è quello del passaggio e non quello di definizione

#### Argomenti funzionali à la LISP, 2

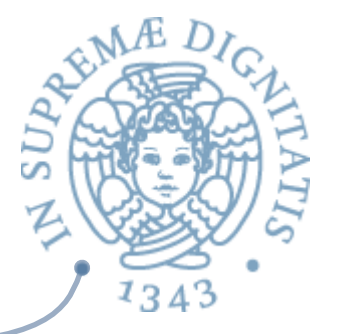

- Quando una funzione viene passata come argomento ad altra funzione in una applicazione
	- $\circ$  passando un nome di funzione, una lambda astrazione o una qualunque espressione la cui valutazione restituisca una funzione
	- la funzione deve essere prima di tutto "chiusa" con l'ambiente corrente r
	- $\circ$  inserendo r nella chiusura

#### da **efun = exp** a **funarg = exp \* eval env**

- Nelle implementazioni coesisteranno funzioni rappresentate dal solo  $\sqrt{a}$ codice ed argomenti funzionali rappresentati da chiusure (codice, ambiente)
	- $\circ$  con un numero notevole di complicazioni associate

#### Ritorno di funzioni à la LISP

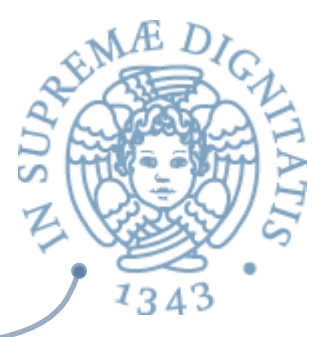

- **EXECUANDER IN ADDELLARY EXAMPLE ADDELLARY EXAMPLE THE UNION CONTROVER THE CONTROVER THE CONTROVER EXAMPLE CONTR** funzione, il valore restituito dovrebbe essere di tipo efun
- In alcune implementazioni di LISP si segue la medesima  $\sqrt{a}$ strada degli argomenti funzionali
	- $\circ$  viene restitito un valore di tipo funarg
- **EXECUTE:** Anche questa scelta complica notevolmente l'implementazione
	- $\circ$  si hanno gli stessi problemi dello scoping statico (retention), senza averne i vantaggi (verificabilità, ottimizzazioni)

#### Chiusure per tutti i gusti

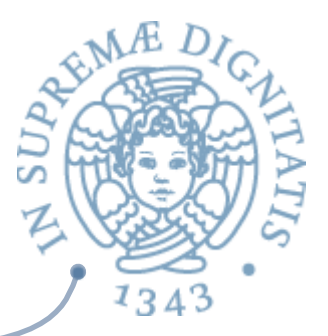

- **EXECUTE:** Nelle semantiche operazionali e nelle implementazioni un'unica soluzione per
	- $\circ$  espressioni passate per nome (con tutte e due le regole di scoping)
	- $\circ$  funzioni, procedure e classi con scoping statico
	- $\circ$  argomenti funzionali e ritorni funzionali con scoping dinamico à la LISP